# Rules Challenge

## **Goal**

Create a PersonModel (FirstName, LastName, PostalCode). Then create a method called ApplyRules that prints out one or more statements depending on the Person passed in:

- If LastName is Corey but FirstName not Tim, print "Possibly related to Tim Corey".
- If initials are TC, print "Same initials as Tim Corey".
- If PostalCode starts with 18, print "In the same general area as Tim".

Make sure that the system will print out more than one statement if more than one check matches.

"Practice makes the master."

— Patrick Rothfuss

### **Bonus**

Create a CompanyModel (Name, PostalCode) and, using the same ApplyRules method, perform the following checks:

- If Name contains "Corey" but not IAmTimCorey, print "A company owned by a Corey".
- If Name is IAmTimCorey, print "Tim's Company".
- If PostalCode starts with 08, print "A company in New Jersey".

Write the ApplyRules method in such a way so that it does not need to be modified for every new rule (or model type).

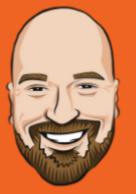

"Practice makes the master."
— Patrick Rothfuss